## **ITE "Falcone e Borsellino" e Liceo "Dante Alighieri"**

Istituto Istruzione Secondaria di Secondo grado.

Via Prà Delle Suore, 1, 39042 Bressanone (BZ) 0472 833826

## [ipsc.bress@scuola.alto-adige.it](mailto:ipsc.bress@scuola.alto-adige.it)

[is.falconeborsellino.bressanone@pec.prov.bz.it](mailto:is.falconeborsellino.bressanone@pec.prov.bz.it)

Piano di Lavoro Materia: INFORMATICA;

Insegnante: Gianmarco Lunardi

Classe: 4 ITE; Anno scolastico: 2023/2024;

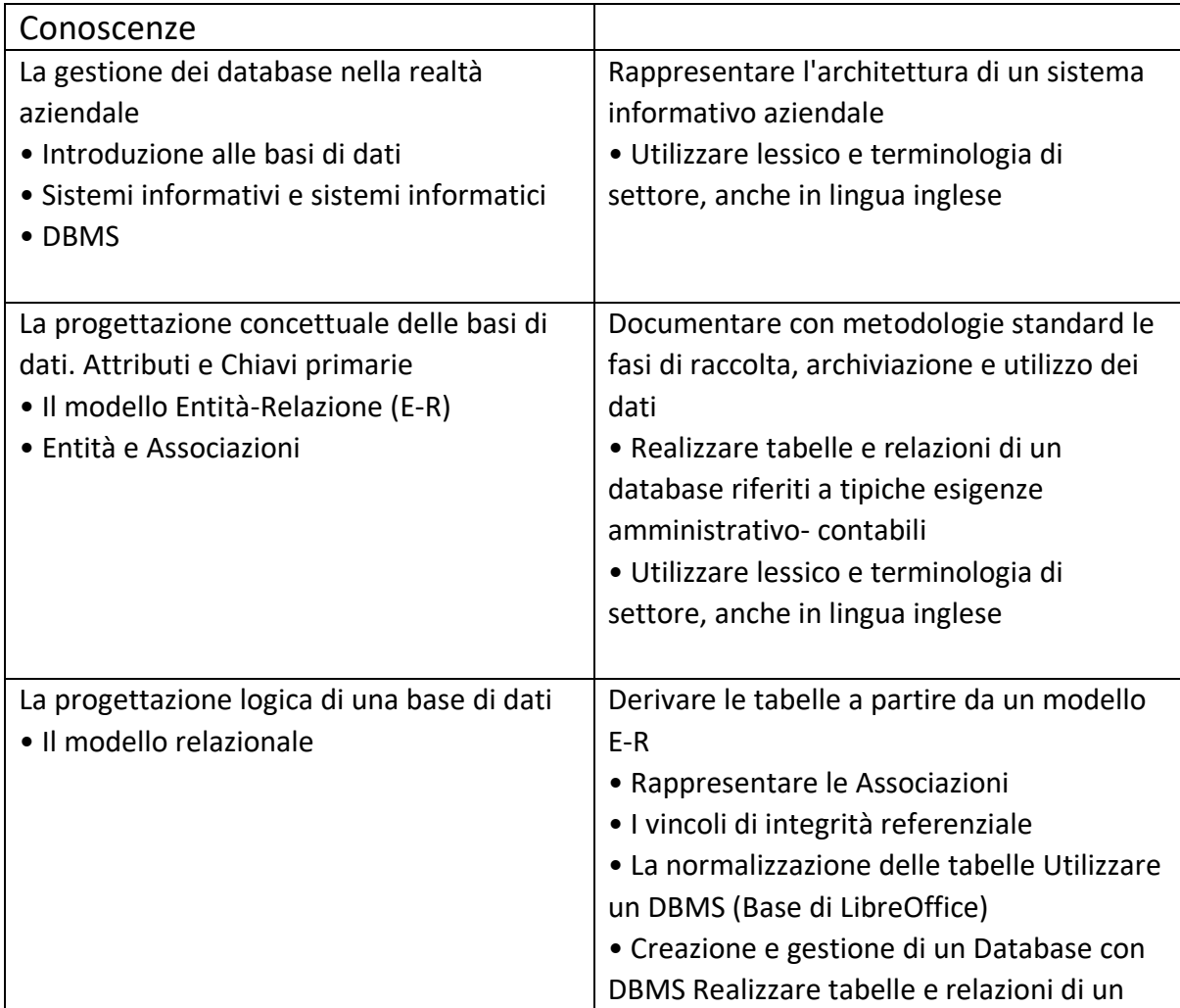

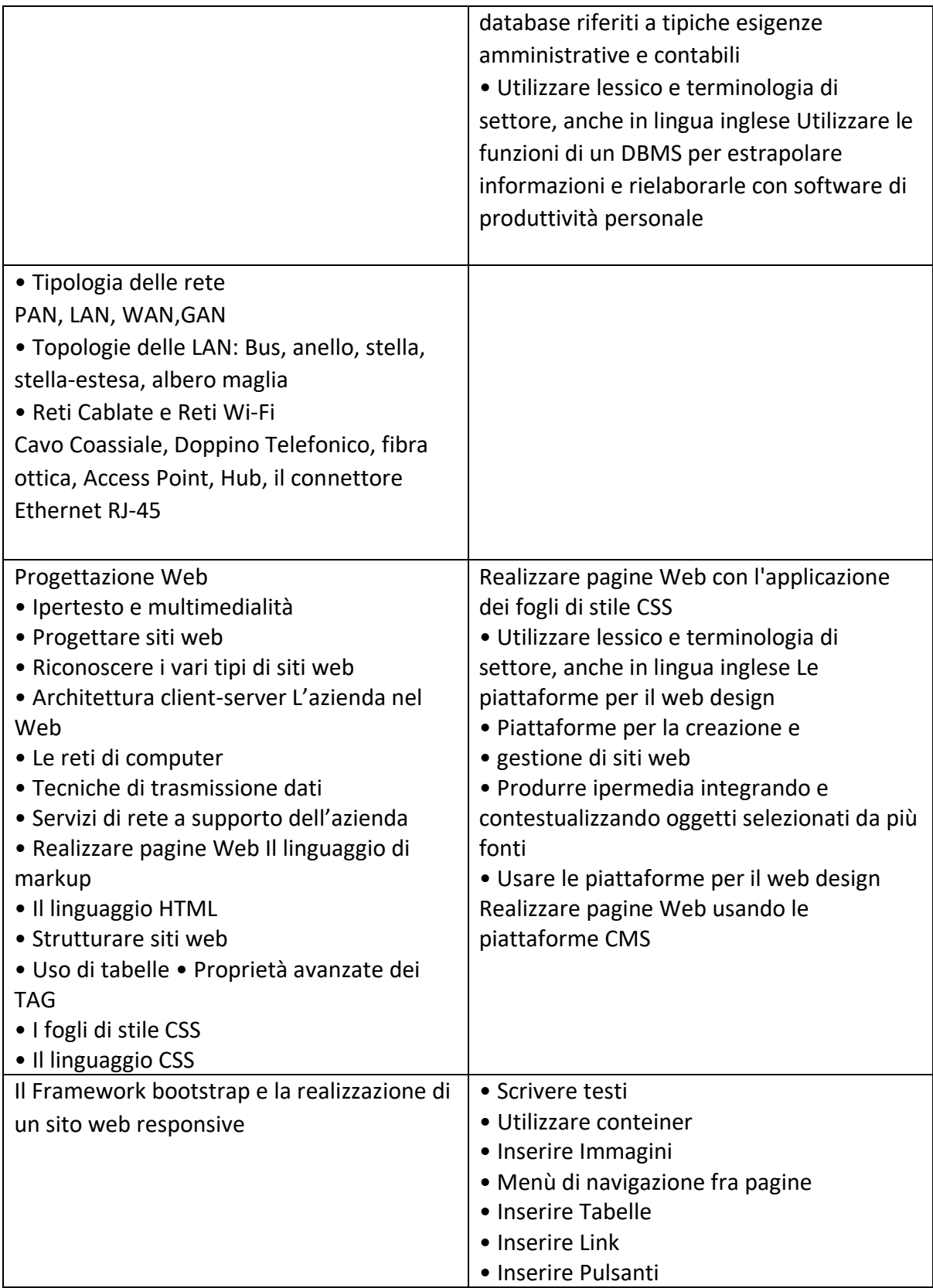

Bressanone 07/11/2023 Gianmarco Lunardi

Giomera Lunardi